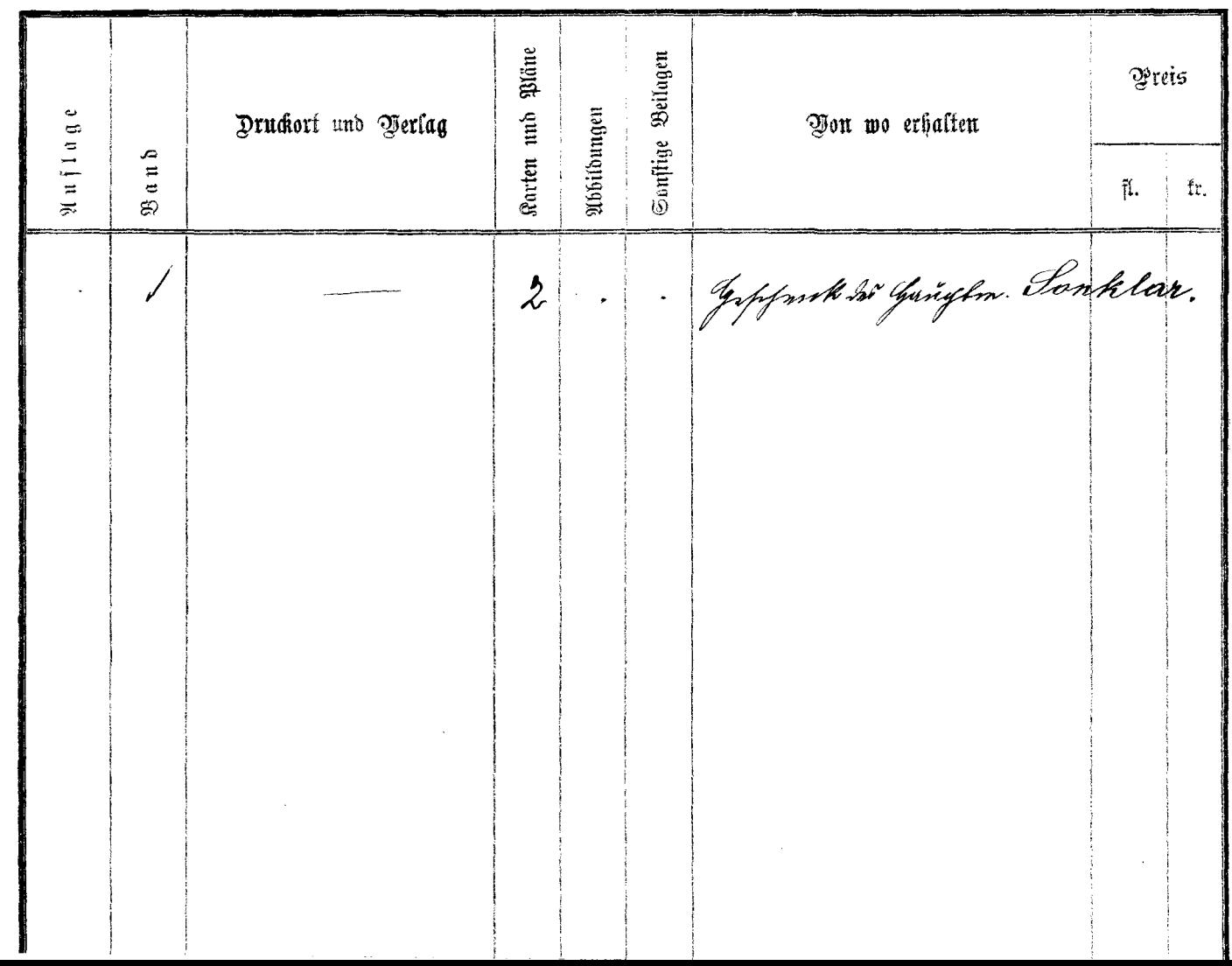

 $\bar{t}_2$